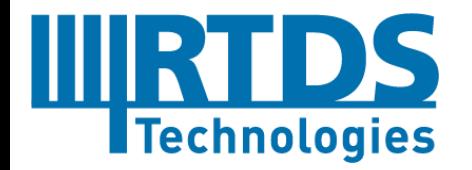

# **IEC 61850 Representation of Switchgear, Switch Controller and Interlocking Functions**

**Dean S. Ouellette**

#### **RTDS Technologies Inc., Canada**

UCA Boot Camp 2019 **Detroit Camp 2019** 

# **Outline**

- **.** Introduction
- Switchgear Modelling in IEC 61850
- Implementations in GTNET-GSE  $\bullet$
- Test Procedure
- Results
- **GOOSE Analyzer**
- **Conclusions**

### Introduction

#### **Substation Protection, Control & Automation**

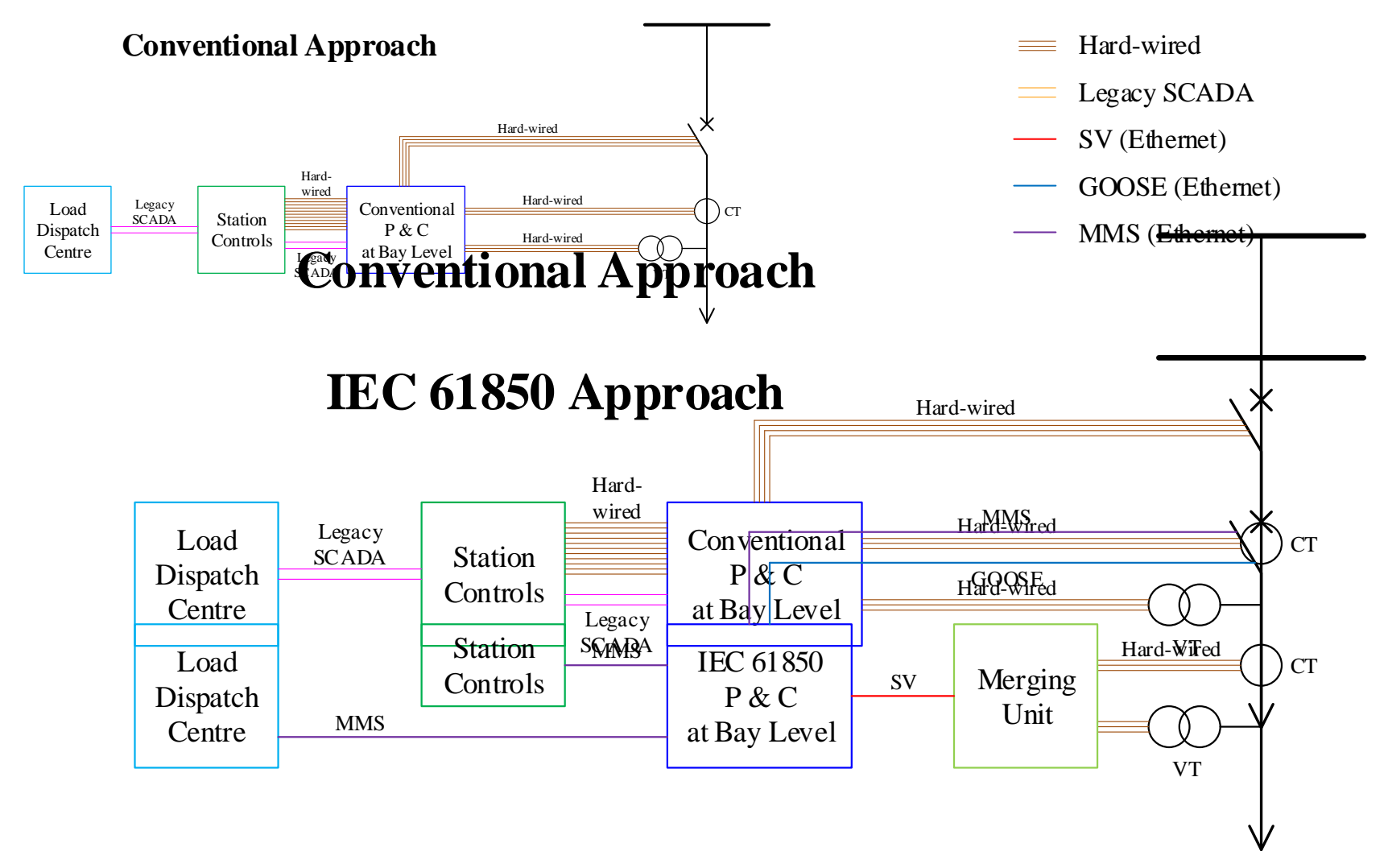

**Outline** Introduction Switchgear Modelling in IEC 61850

#### Introduction

3

### Introduction

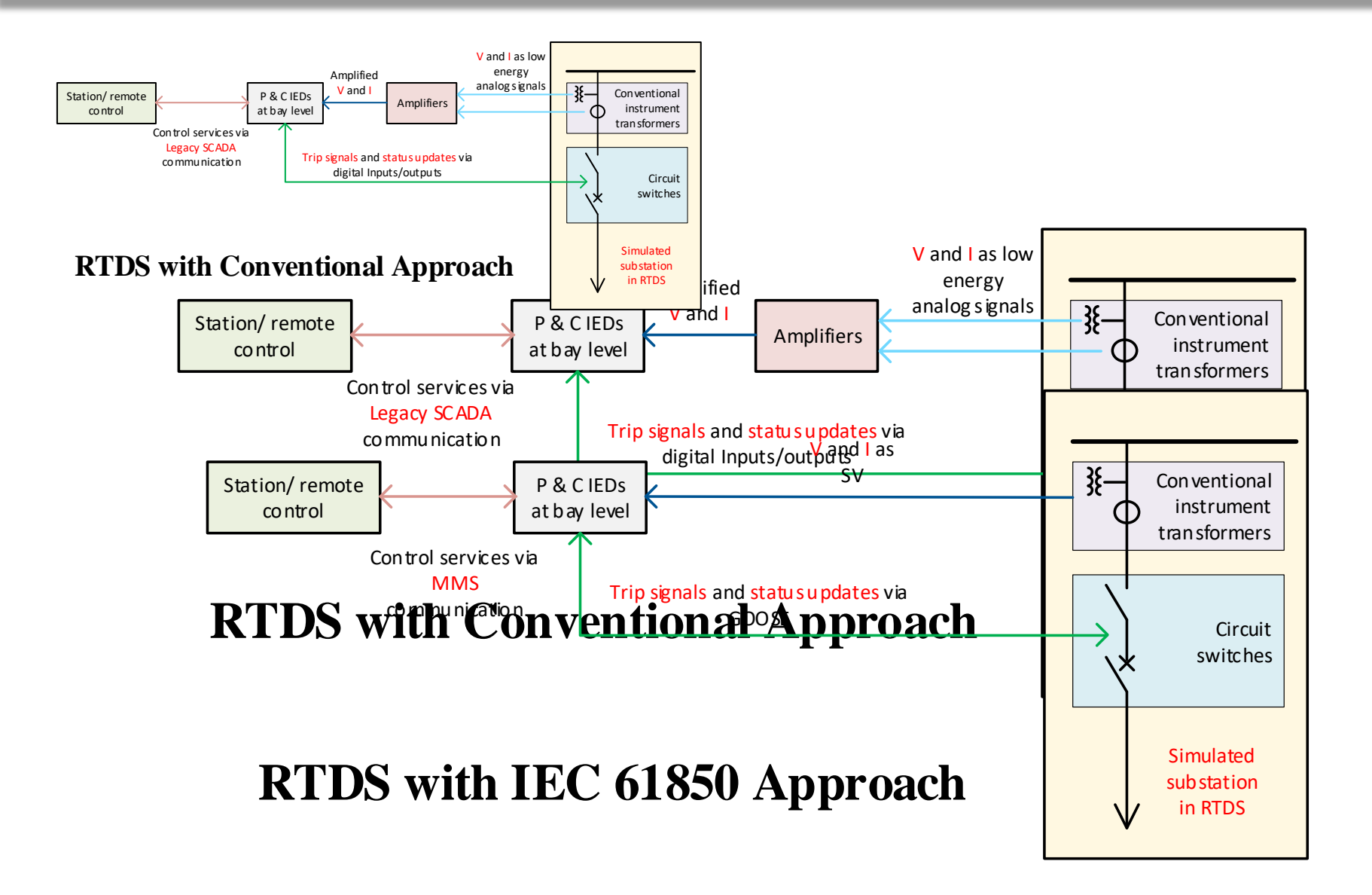

Introduction

#### Switchgear Modelling in IEC 61850

Outline

#### Introduction

4

### Switchgear Control

- **High voltage switchgear** in an electrical substation operates in response to either a **trip** or a **switch** (opening and closing) command
- Typically, only protection and control intelligent electronic devices (IEDs) at **bay level** can trip circuit breakers
- A circuit breaker can either be switched **locally with manual** control or by a command from **bay**, **station** or/and **remote levels**
- **IEC 61850** Standard defines **data models** for representing switchgear and their associated controls
- These data models can be read and controlled by communication protocols such as **MMS** and **GOOSE**

## Logical Node Classes for Switchgear

IEC 61850-7-4 defines **logical node** (LN) classes for representing switchgear and their associated controls

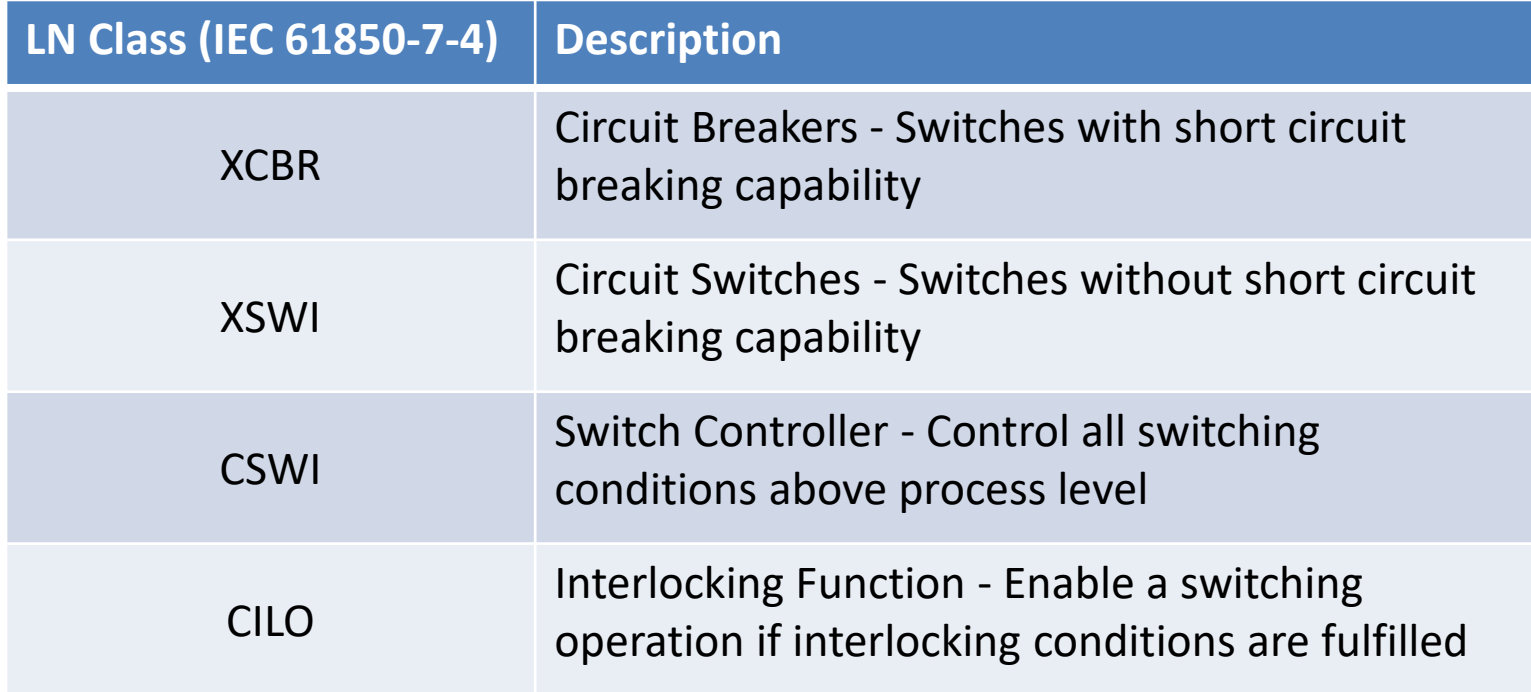

### Switchgear Modelling in IEC 61850

**Information flow** between logical nodes associated with switchgear operations

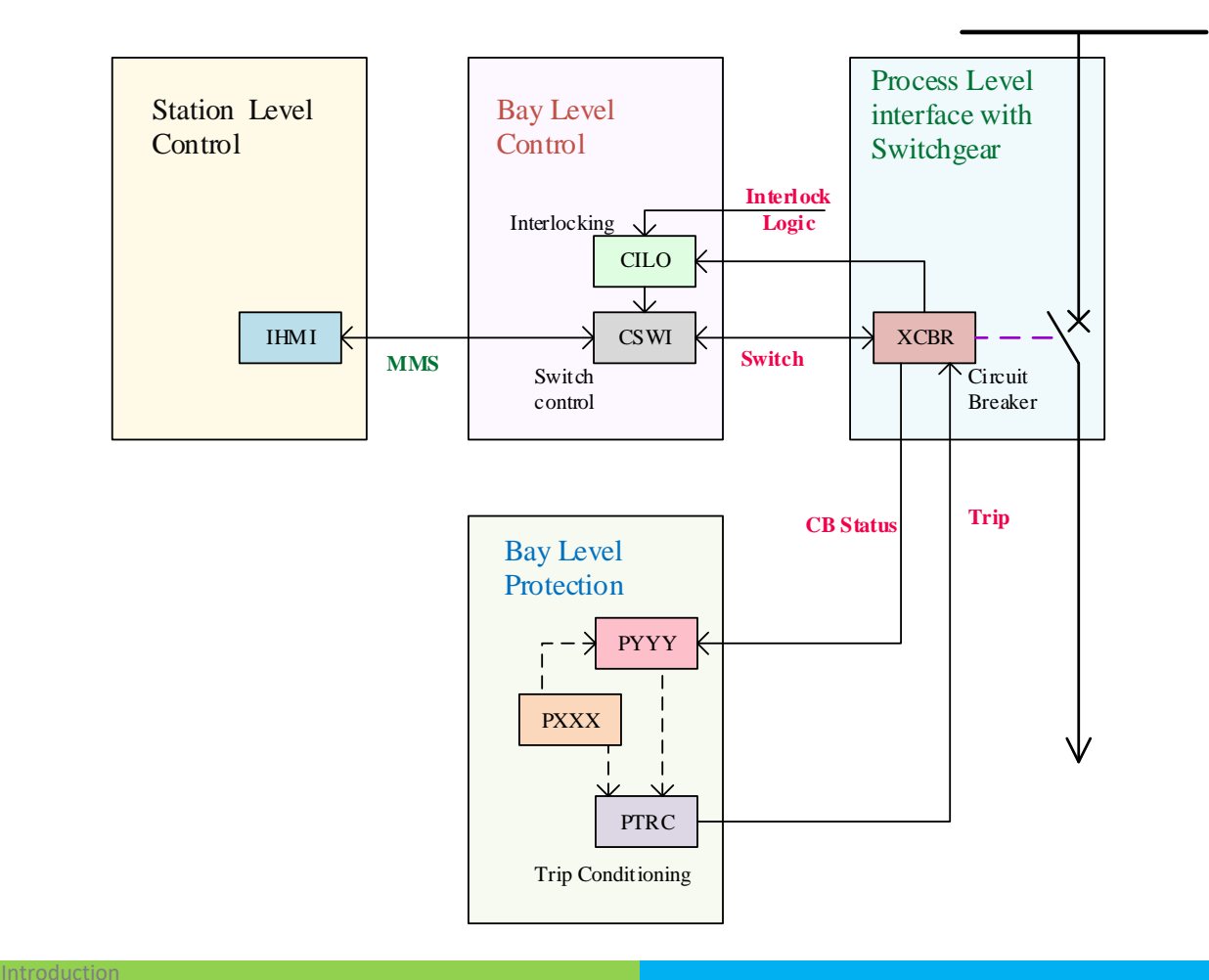

#### Switchgear Modelling in IEC 61850

Switchgear Modelling in IEC 61850 Implementations in GTNET-GSE v6

### Control Models in IEC 61850

- A **MMS client** is capable of changing the state of data object instances of controllable **common data classes** (CDC)
- A control model facilitates this functionality
- As different applications require different control behaviours, IEC 61850 defines **four** control models;
	- $\triangleright$  Direct control with normal security
	- ➢ SBO (select before operate) control with normal security
	- ➢ Direct control with enhanced security
	- ➢ SBO control with enhanced security

# Control Models in IEC 61850 (cont.)

#### Direct control vs SBO control

- Direct control model : Does not prevent multiple clients from trying to perform conflicting control actions
- Select before operate model : A client has to "select" the control object  $\bullet$ prior to operation. Once selected, the client is the only one allowed to perform control actions on the object

#### Normal security vs Enhanced security

- Normal security : No additional supervision of the status value by the control object
- Enhanced security : An additional supervision of the status value by the control object

### **Originator Category**

- Originator category indicates who/what requested the change of state of a controllable value. Originator categories defined are;
	- **not-supported :** value shall not be used
	- **bay-control :** Control operation issued from an operator using a client located at bay level
	- **station-control :** Control operation issued from an operator using a client located  $\bullet$ at station level
	- **remote-control :** Control operation from a remote operator outside the  $\bullet$ substation
	- **automatic-bay :** Control operation issued from an automatic function at bay level  $\bullet$
	- **automatic-station :** Control operation issued from an automatic function at station level
	- **automatic-remote :** Control operation issued from an automatic function outside ۰ of the substation
	- **maintenance :** Control operation issued from a maintenance/service tool  $\bullet$
	- **process :** Status change occurred without control action

Introduction

### Control Parameters

Control authority for switching can be varied using following  $\bullet$ parameters

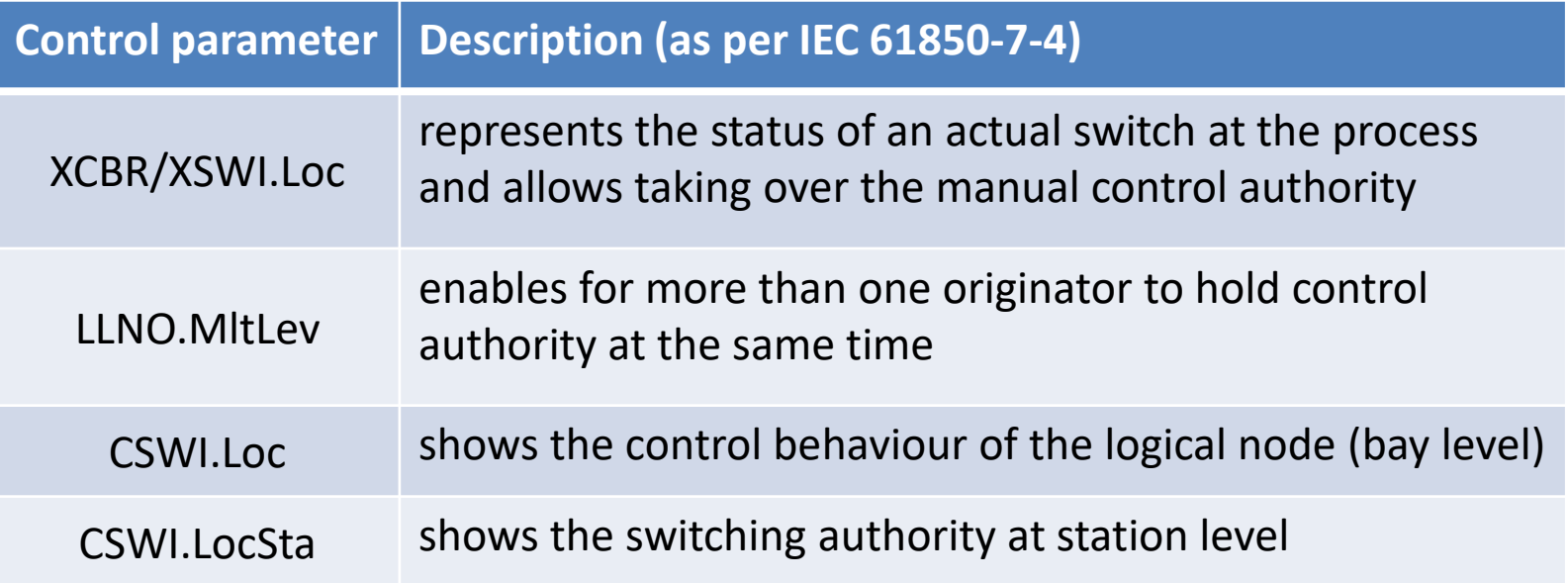

**Introduction** Switchgear Modelling in IEC 61850 Implementations in GTNET-GSE v6

Switchgear Modelling in IEC 61850

### Control Authority – Single level

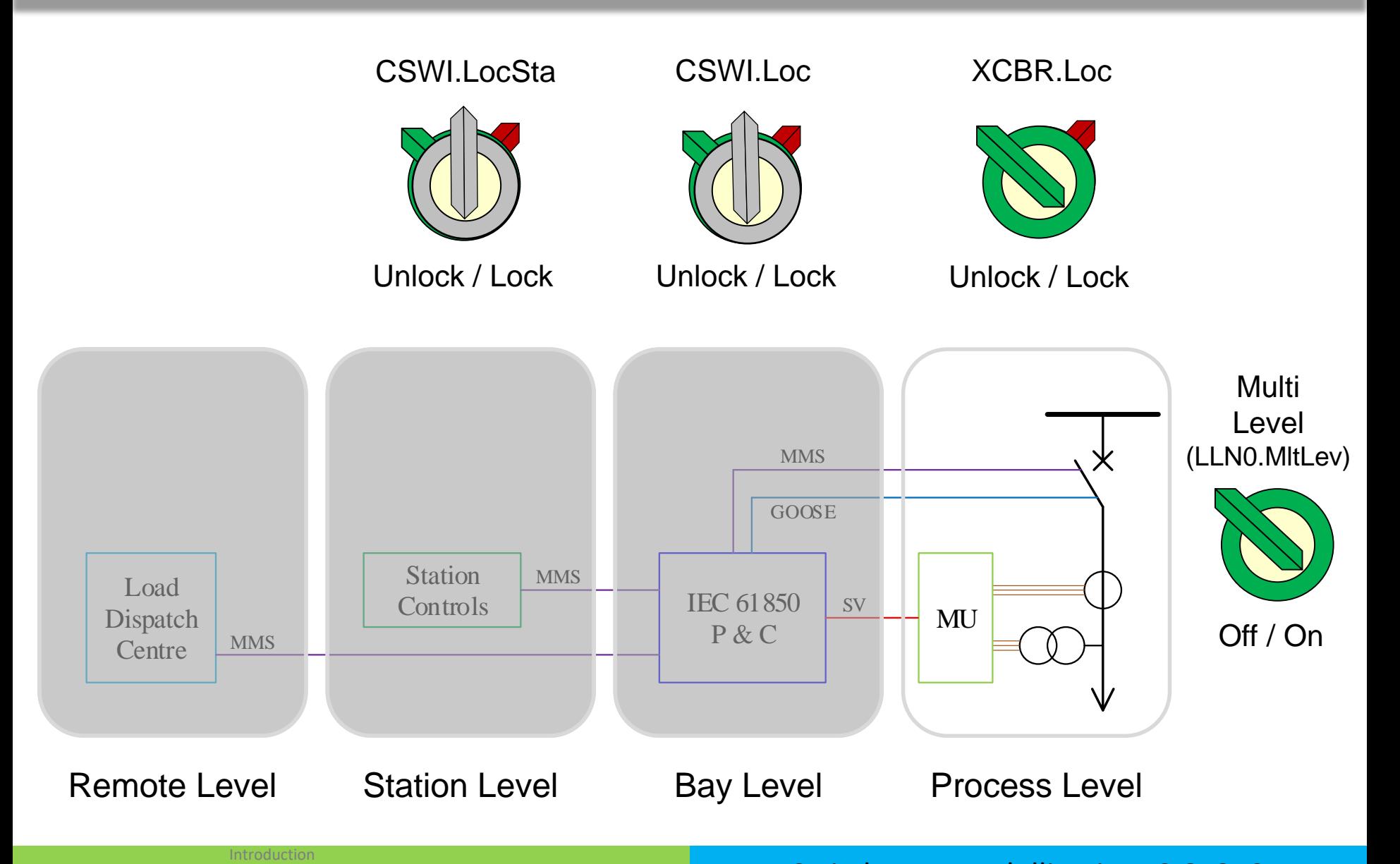

### Control Authority – Multi level

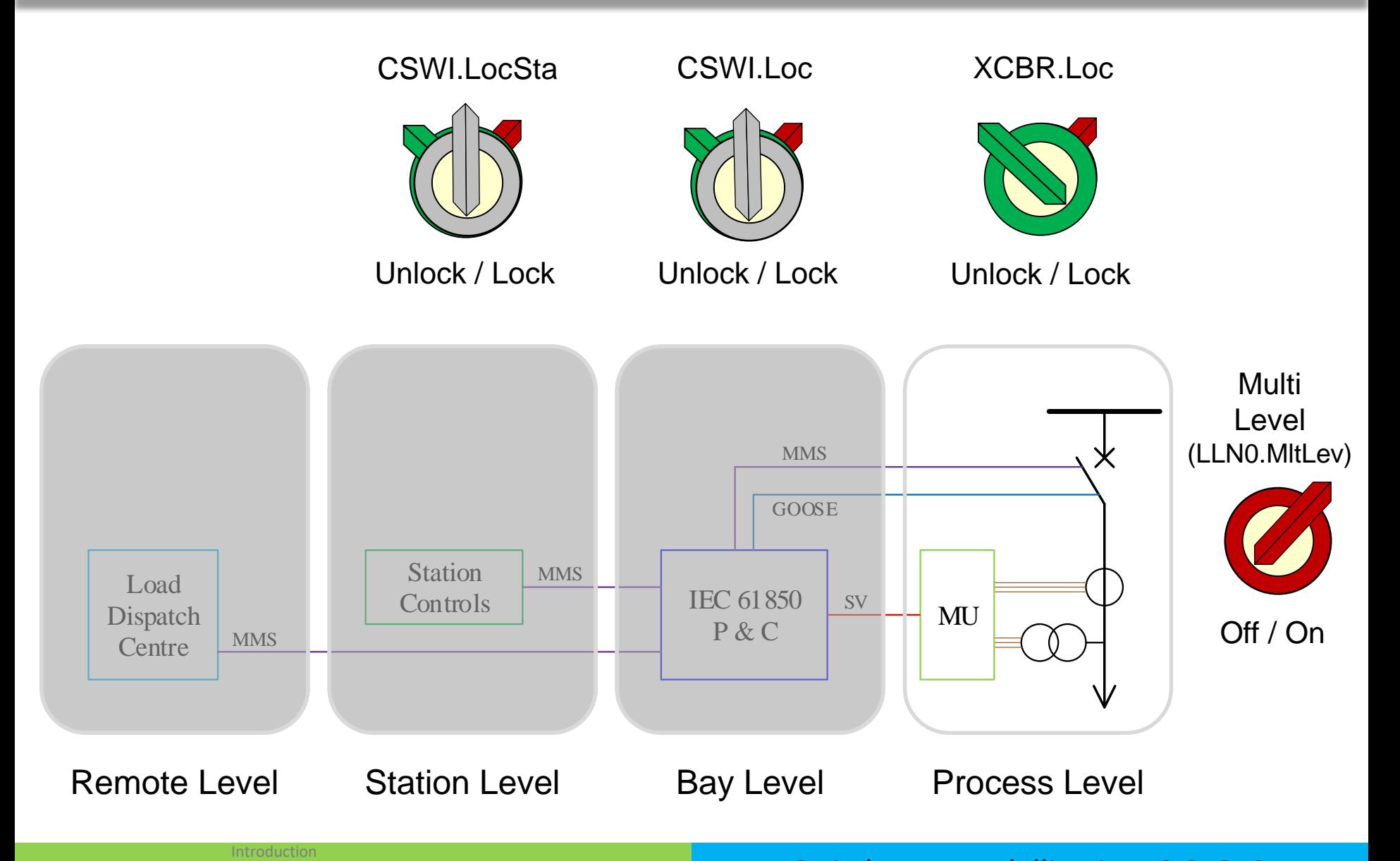

Switchgear Modelling in IEC 61850

13

### Control Authority

Annex B of IEC 61850-7-4 describes the relationship between control parameters and Control authority

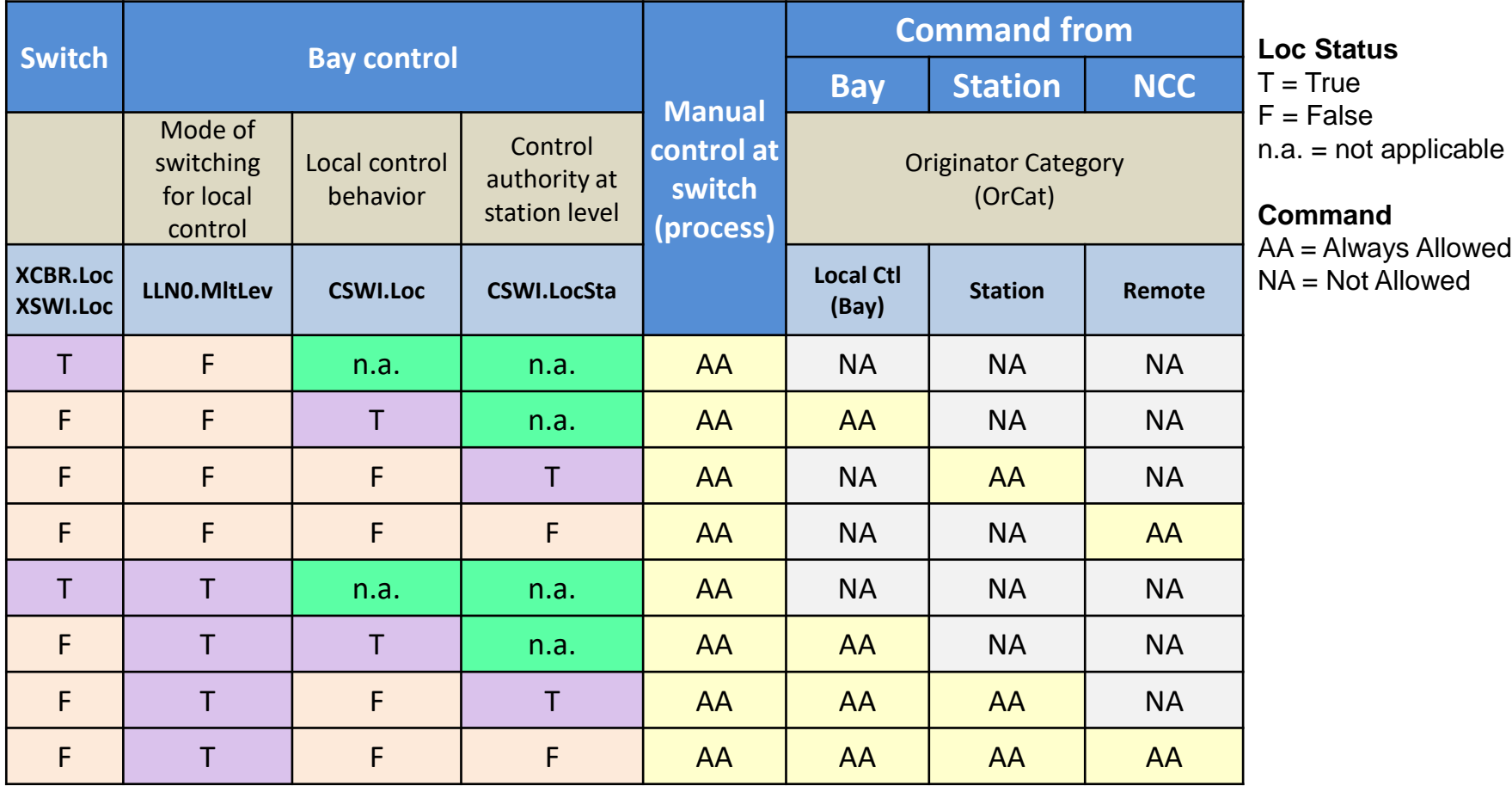

#### Switchgear Modelling in IEC 61850

Switchgear Modelling in IEC 61850 Implementations in GTNET-GSE v6

Introduction

# Implementations in GTNET-GSE

Control

- An instance each of **CSWI** and **CILO** LNs exist for every **XCBR/XSWI** LN instance
- This combination is considered as a **switch object**
- Information flow between XCBR/XSWI, CSWI, CILO LNs are internal
- XCBR/ XSWI LNs are **mapped internally** to corresponding switches in the simulation
- A GGIO LN instance is used for subscription of trip signals
- All four control parameters *(XCBR/XSWI.Loc, LLNO.MltLev, CSWI.Loc, CSWI.LocSta)* can be **set dynamically** in the simulation

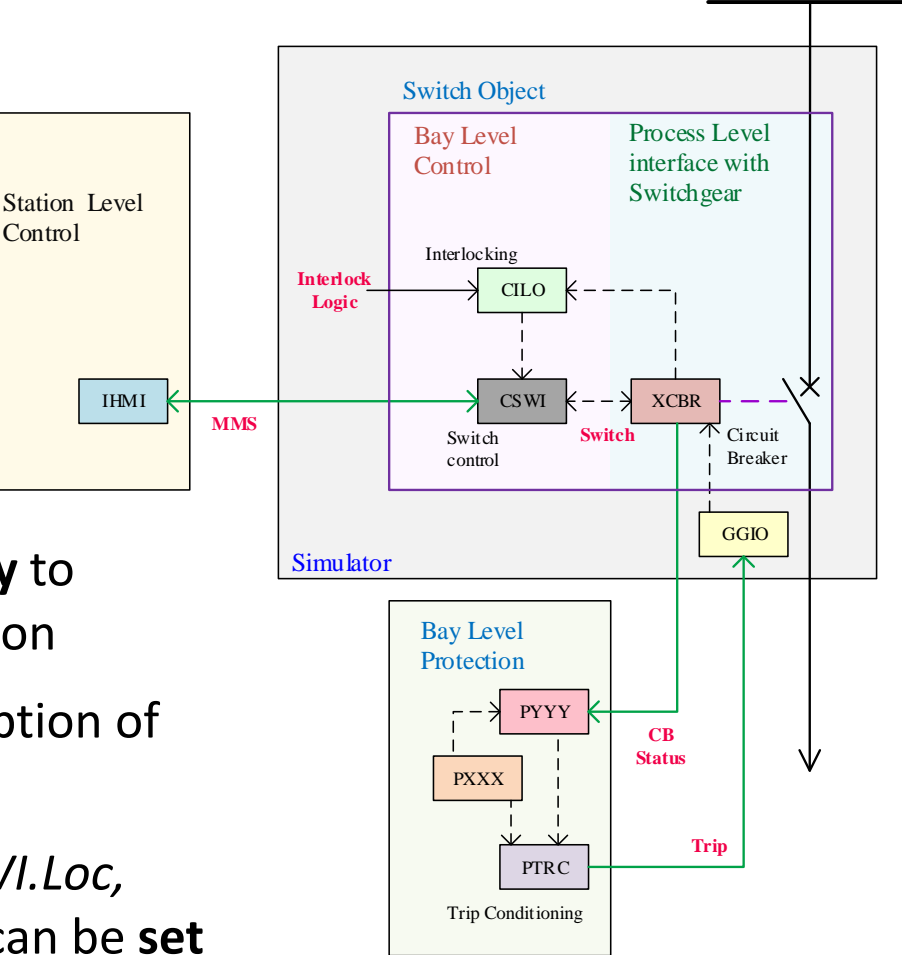

Implementation in GTNET-GSE v6

### Initialization of Switch Objects

- All four control models are implemented with an added **"status only"** option in GTNET-GSE version 6
- Control model type is chosen when LN instances are first created using the **SCD Editor** (the IED configurator for GTNET-GSE)
- Type of the switch (XCBR or XSWI) is also chosen at this point
- All **three LN instances** (XCBR/XSWI, CSWI, CILO) are locally interlinked and created simultaneously

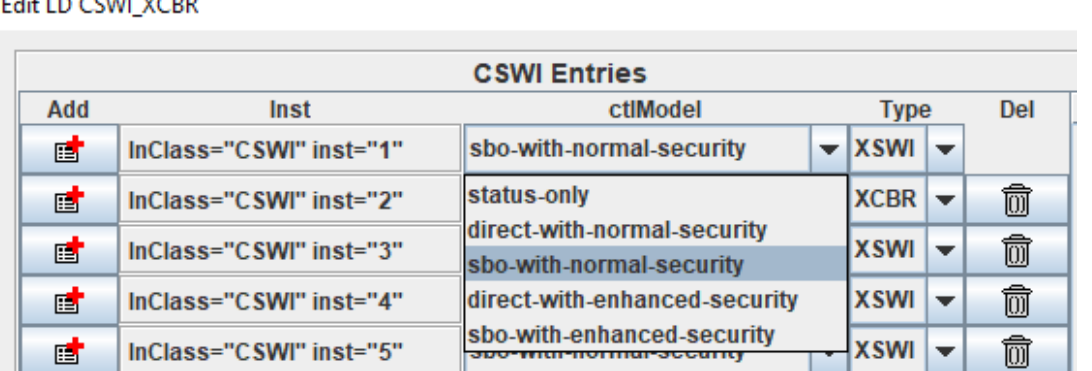

#### **CLED COME VORD**

### Available Information

- Each GTNET-GSE v6 component can model a maximum of **32 independent circuit switches**
- All related LN instances are grouped in to a separate **Logical Device** (LD)
- A **dataset** each for **MMS** and **GOOSE** communication, with the following information available for a single switch object

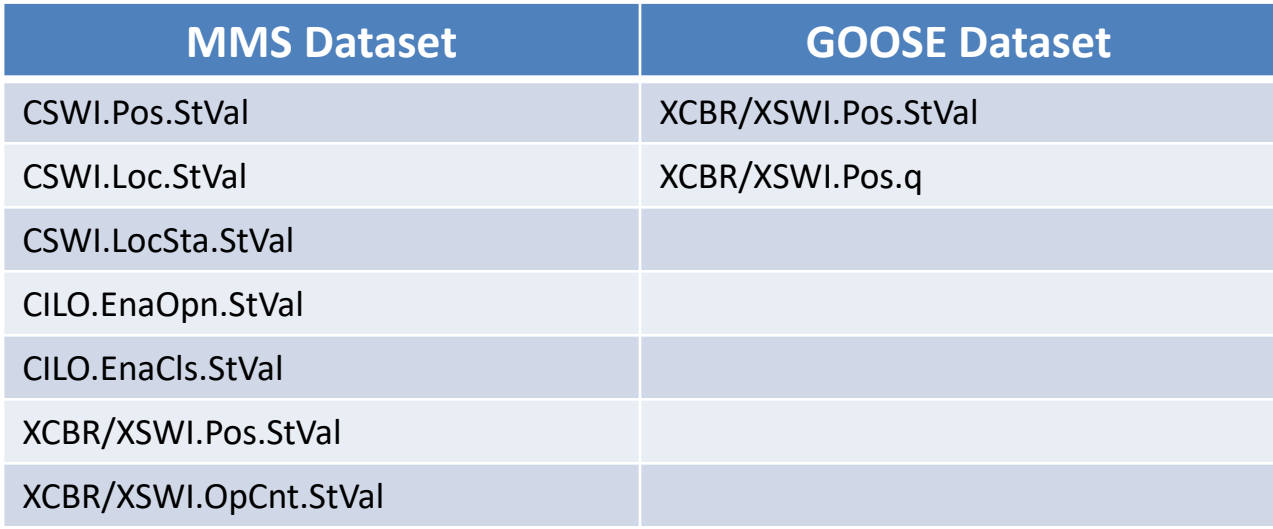

### Related Configurations

- All configurable parameters related to the **"XCBR/XSWI logical device"** can be set in the SCD editor
- These include the names of the **LD instance**, **GOOSE control block** and **GOOSE dataset** as well as the multicast MAC address, appID, VLAN ID and VLAN priority
- The IP address of the **MMS server** will be the one that is assigned to Ethernet port of the corresponding GTNET hardware module
- This IP address must be correctly configured in the **.scd file** for MMS communication to commence
- A correctly configured **MMS client** should then be able to connect and communicate with the GTNET-GSE MMS server

### MMS Client in RSCAD

- RSCAD provides a standalone IEC 61850 client program named the **"61850 MMS Voyageur"**
- It is capable to connect with a server using IEC 61850 MMS communication
- Once connected with a server, the MMS client can;
	- ➢ **test** the connection setup with the server device
	- ➢ **browse** the data model of the server device
	- ➢ **read and write** server data
	- ➢ **perform** control operations

### MMS Client in RSCAD (cont.)

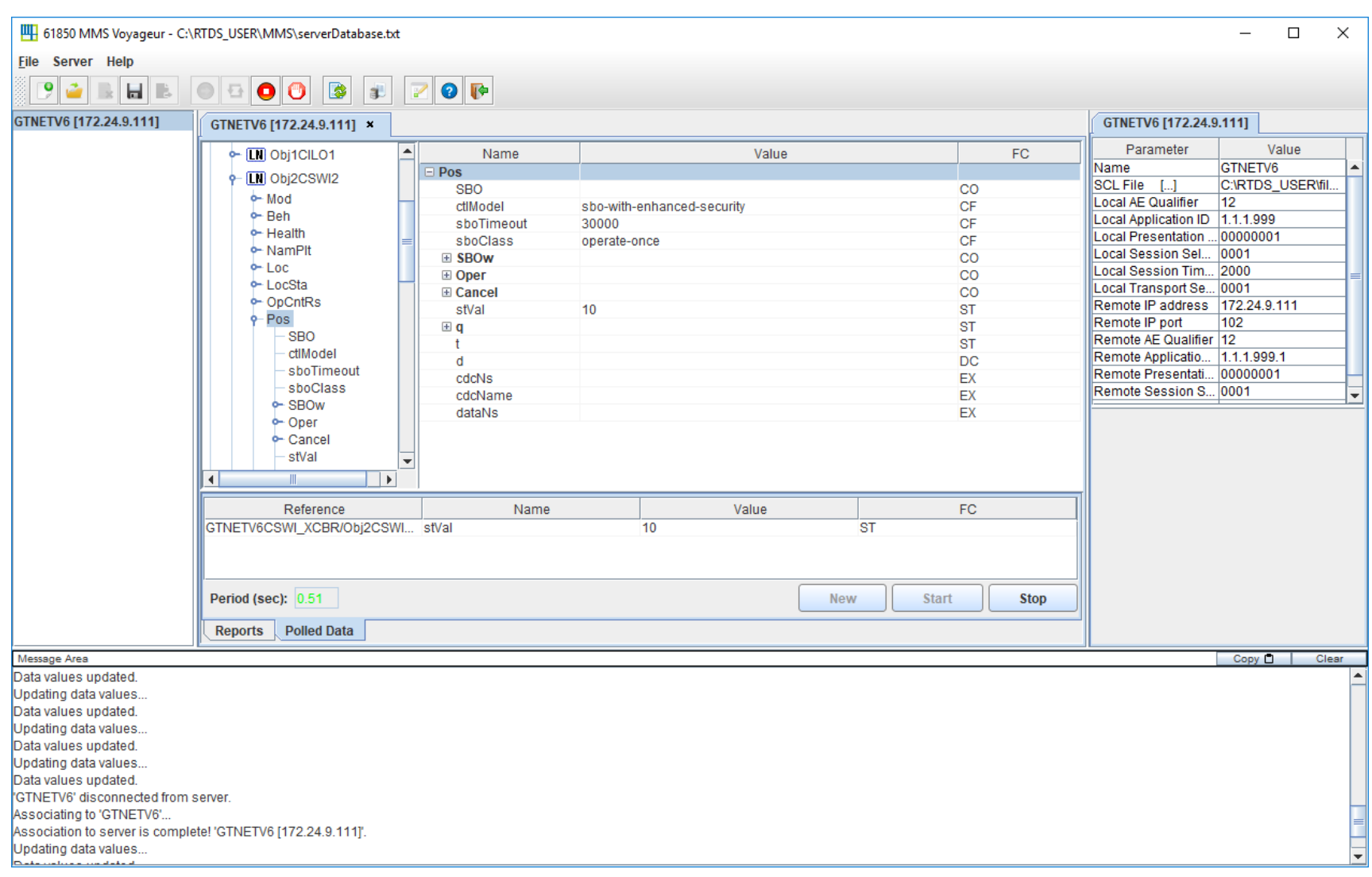

#### Implementations in GTNET-GSE v6 MMS Client in RSCAD Test Procedure

#### MMS Client in RSCAD

# MMS Client in RSCAD (cont.)

- **•** In this work, the focus is only on **performing control operations** on the server device
- Control operations enable the client to **change the state** of an internal or external process of the server device
- A **"Command Control Dialog"** can be opened for a selected **"control object"**
- Parameters such as the **control value**, **originator category** and **command (service) type** can be chosen from this window
- **•** It supports all standard originator categories therefore, can emulate any originator in a test
- The **logging area** displays a summary of the information exchanged between the client and the server

### Command Control Dialog

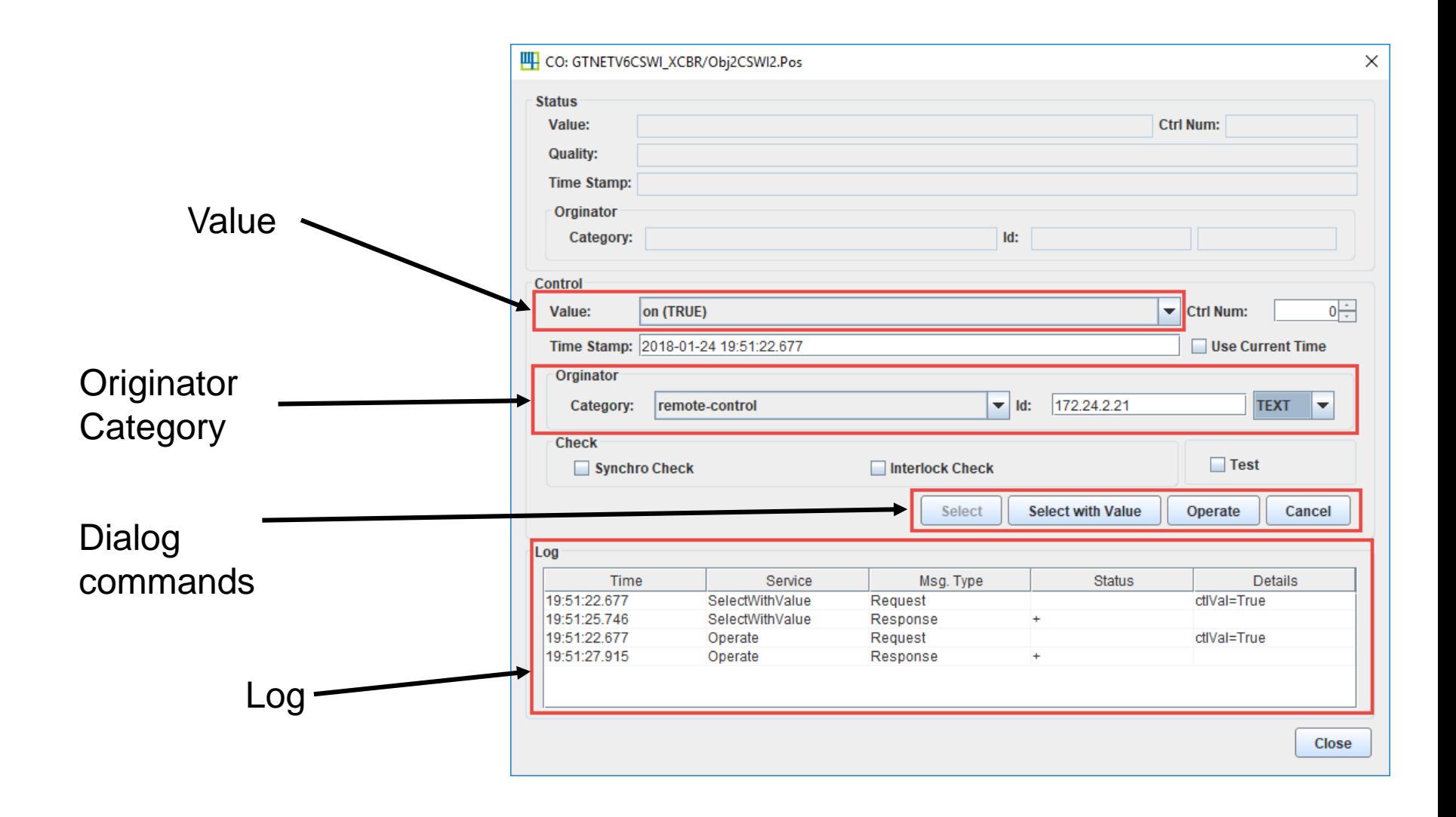

### Test Setup

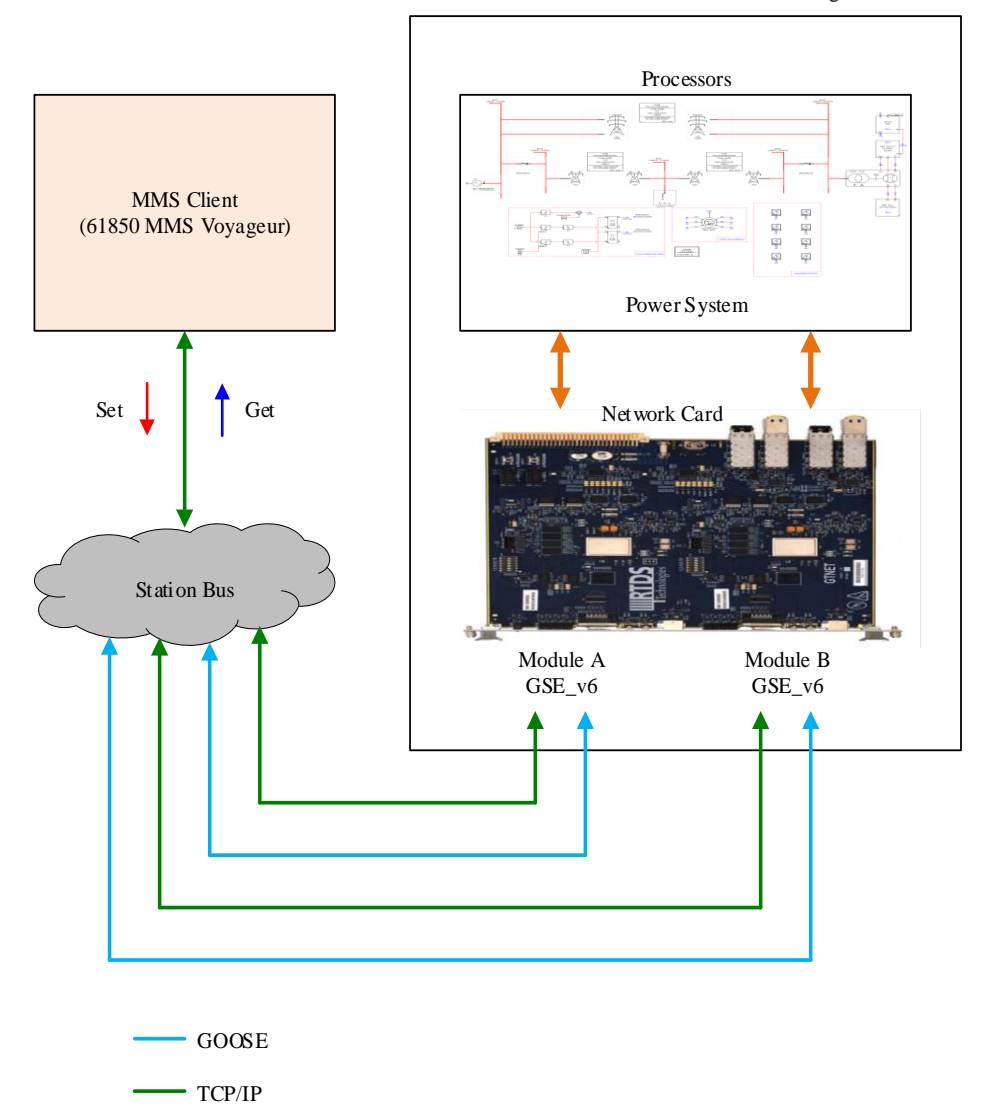

Real-Time Digital Simulator

MMS Client in RSCAD Test Procedure Results

#### Test Procedure

### Example Test Case

#### Real-Time Simulator

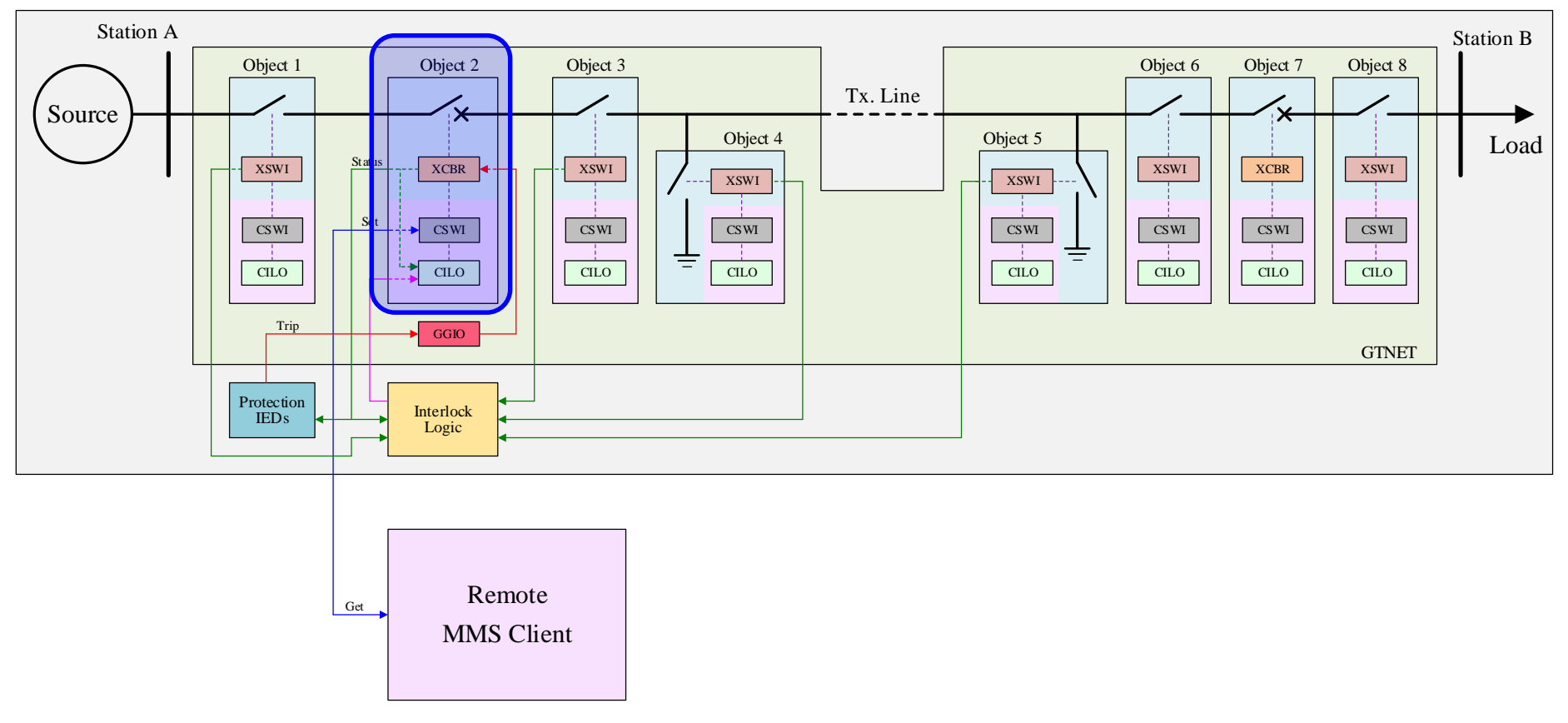

#### Test Procedure

### Manual Testing

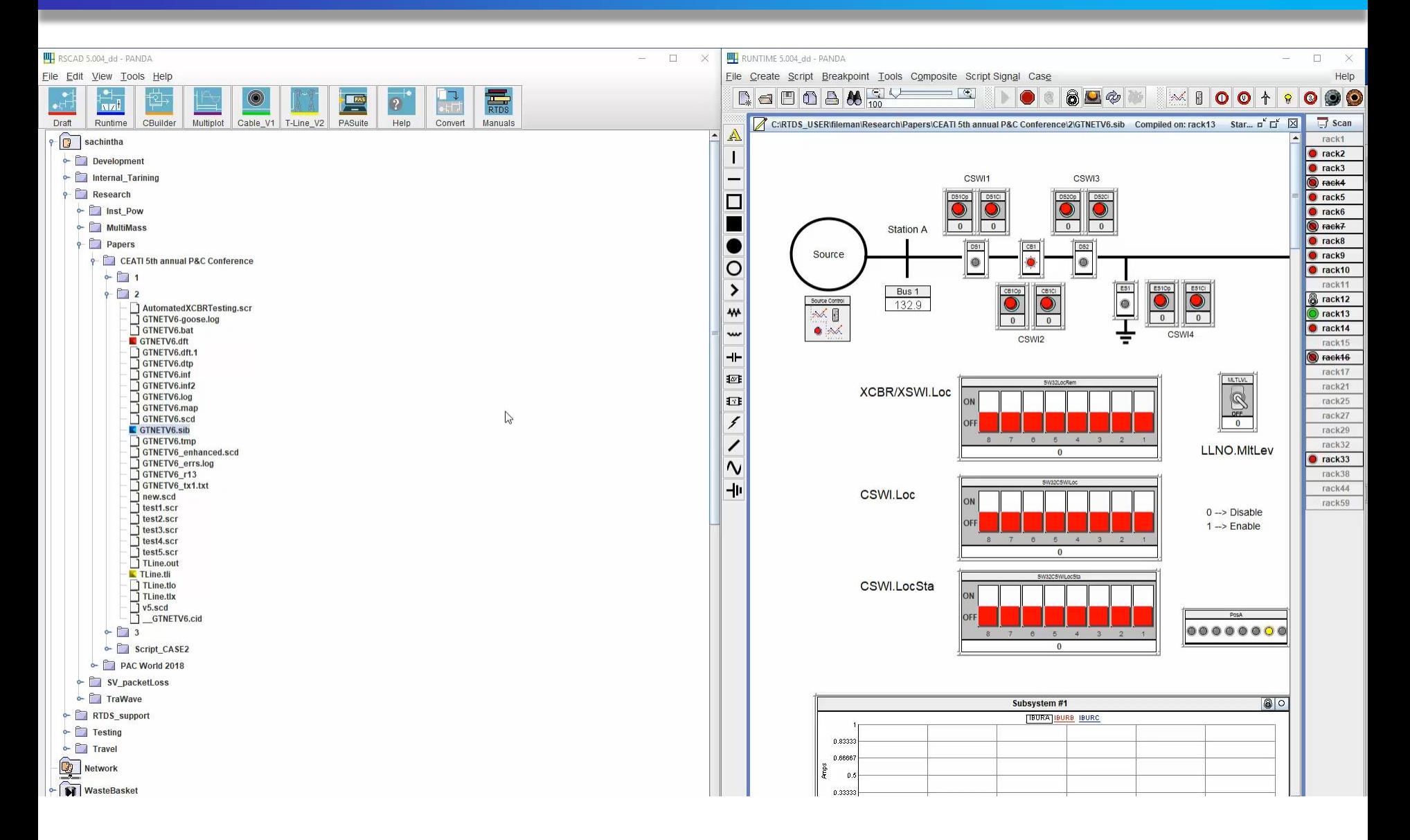

#### MMS Client in RSCAD Test Procedure Results

#### Test Procedure

25

# Automated Testing with Scripting

- MMS Voyageur supports the **scripting capability** of "RSCAD Runtime"
- This enables users to **automate testing** and effectively test a large number of scenarios with different settings
- Here, all cases described in IEC 61850-7-4 are tested for three scenarios,
	- ➢ With interlock check bypassed
	- $\triangleright$  With interlocks checked, but violated
	- $\triangleright$  With interlocks checked, and satisfied
- In total, **24 cases** and **72 switching operations** are performed

#### Automated Testing with Scripting (cont.)

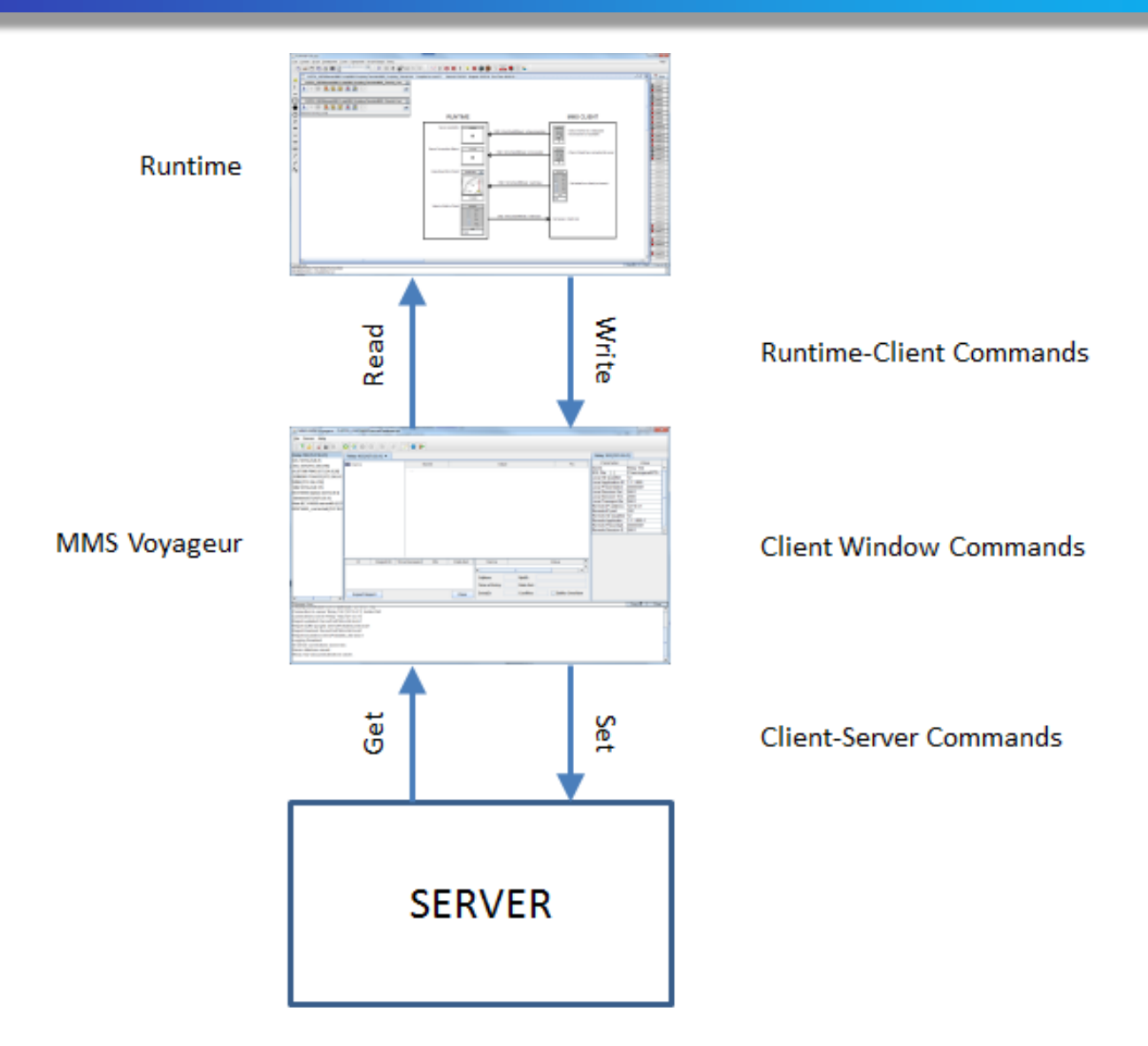

MMS Client in RSCAD Test Procedure Results

#### Test Procedure

### Automated Testing

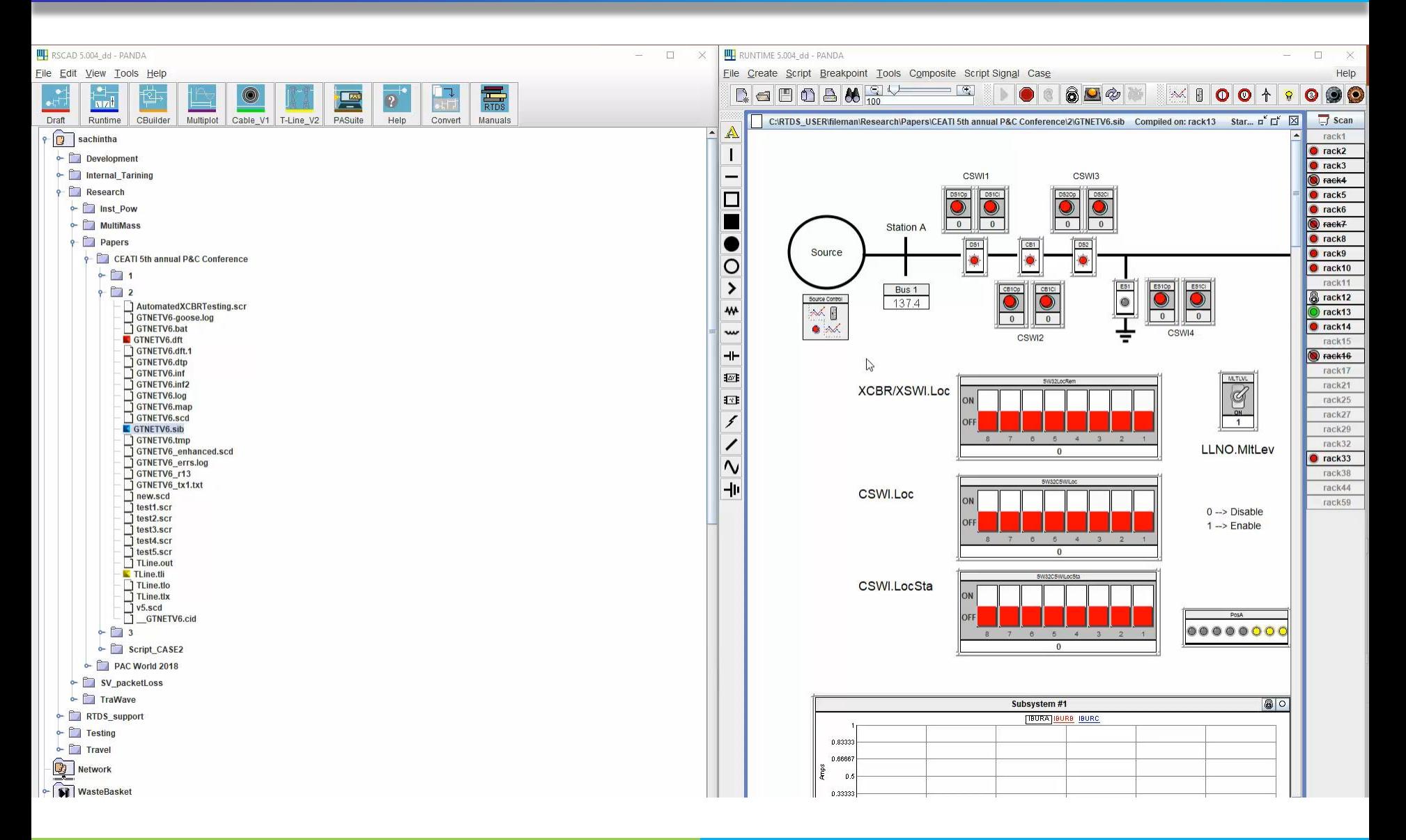

MMS Client in RSCAD Test Procedure Results

#### Test Procedure

#### Test Results

- Above script only tests a **single circuit breaker**
- Its control model is **SBO with enhanced security**
- Operations for all 4 control models are tested in a similar manner
- Then, 72 x 4 = **288** control operations are performed for a single switch object

#### Test Results

#### Scenario 1: With interlock check **bypassed**

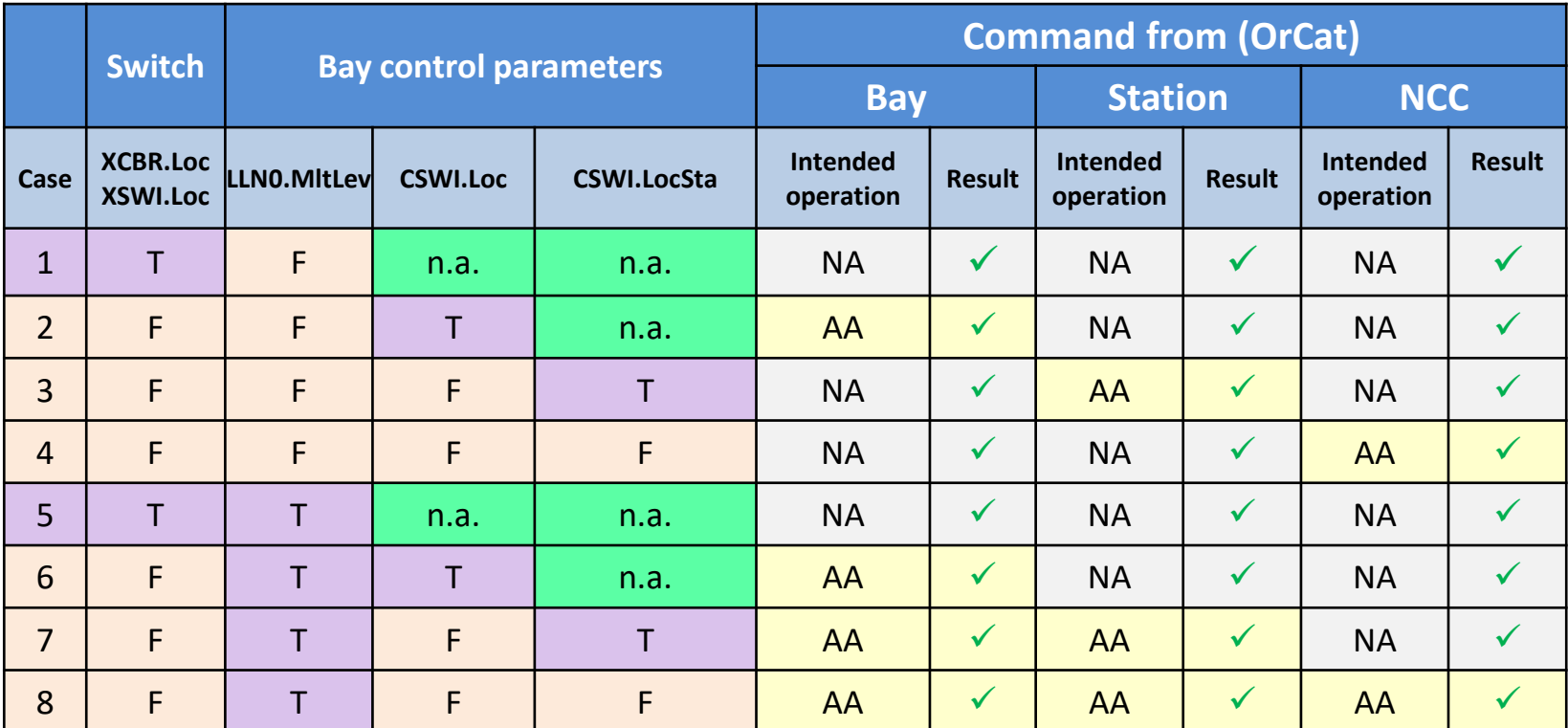

#### **Loc Status**

- $T = True$
- $F = False$

n.a. = not applicable

**Command**  AA = Always Allowed NA = Not Allowed

#### **Result**

- ✓ Expected Result
- Unexpected Result

### Test Results (cont.)

#### Scenario 2: With interlocks checked, but **violated**

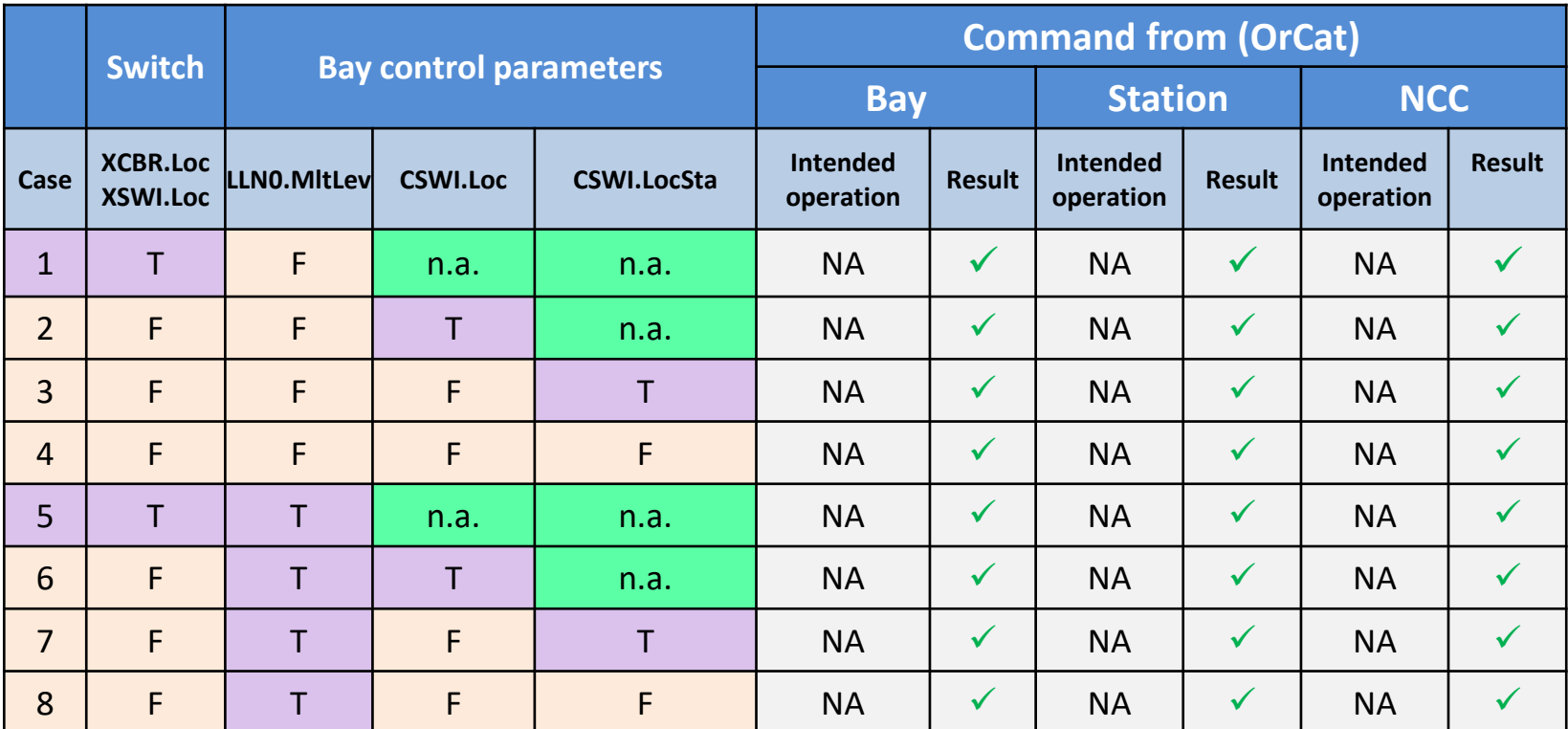

#### **Loc Status**

- $T = True$
- $F = False$

 $n.a. = not applicable$ 

**Command**  AA = Always Allowed  $NA = Not$  Allowed

#### **Result**

- ✓ Expected Result
- Unexpected Result

#### Test Results

#### Scenario 3: With interlocks checked, and **satisfied**

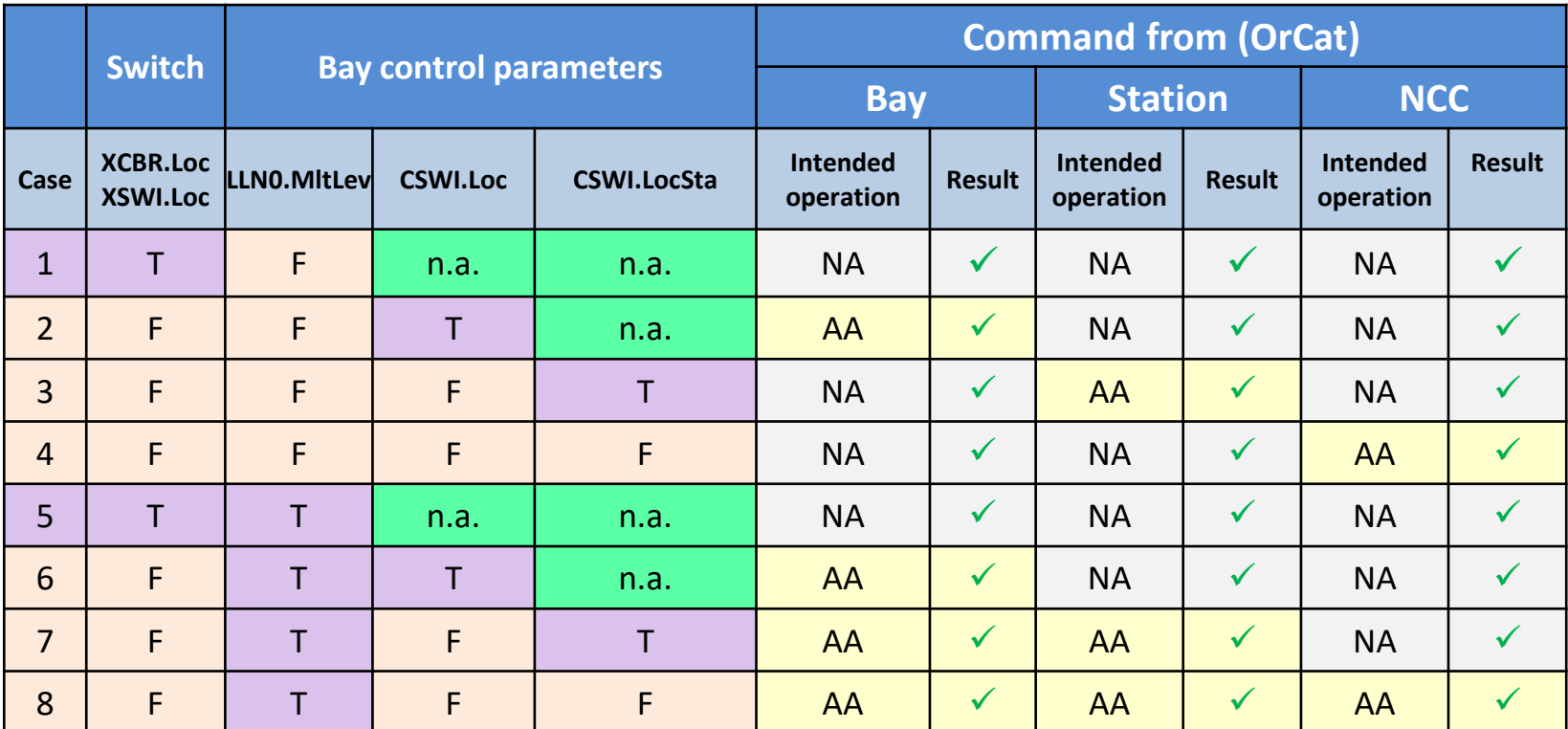

#### **Loc Status**

- $T = True$
- $F = False$

n.a. = not applicable

**Command**  AA = Always Allowed NA = Not Allowed

#### **Result**

- ✓ Expected Result
- Unexpected Result

#### Results

### RTDS P&A Suite IEC 61850 Analyzer

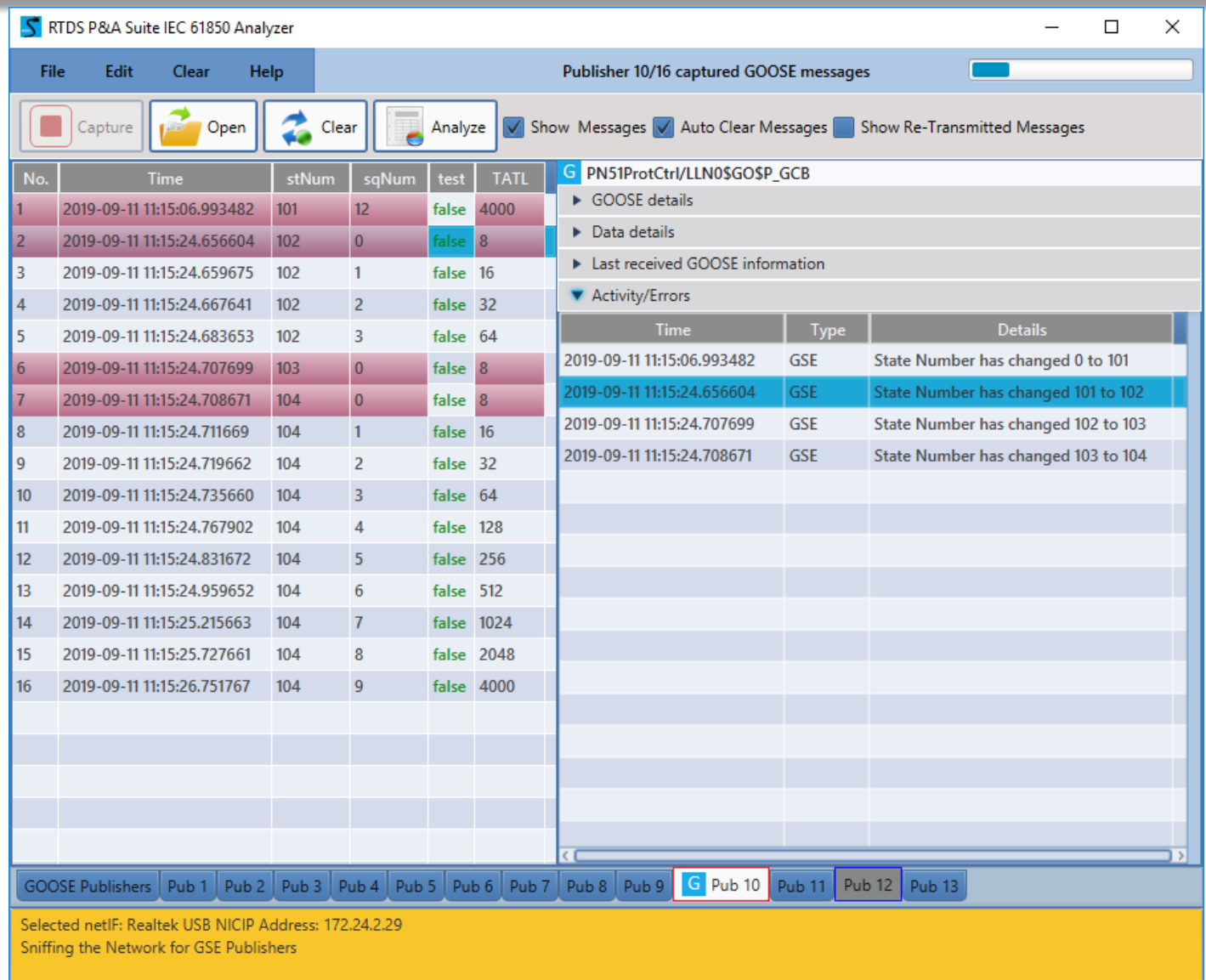

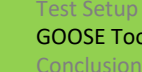

### GOOSE details

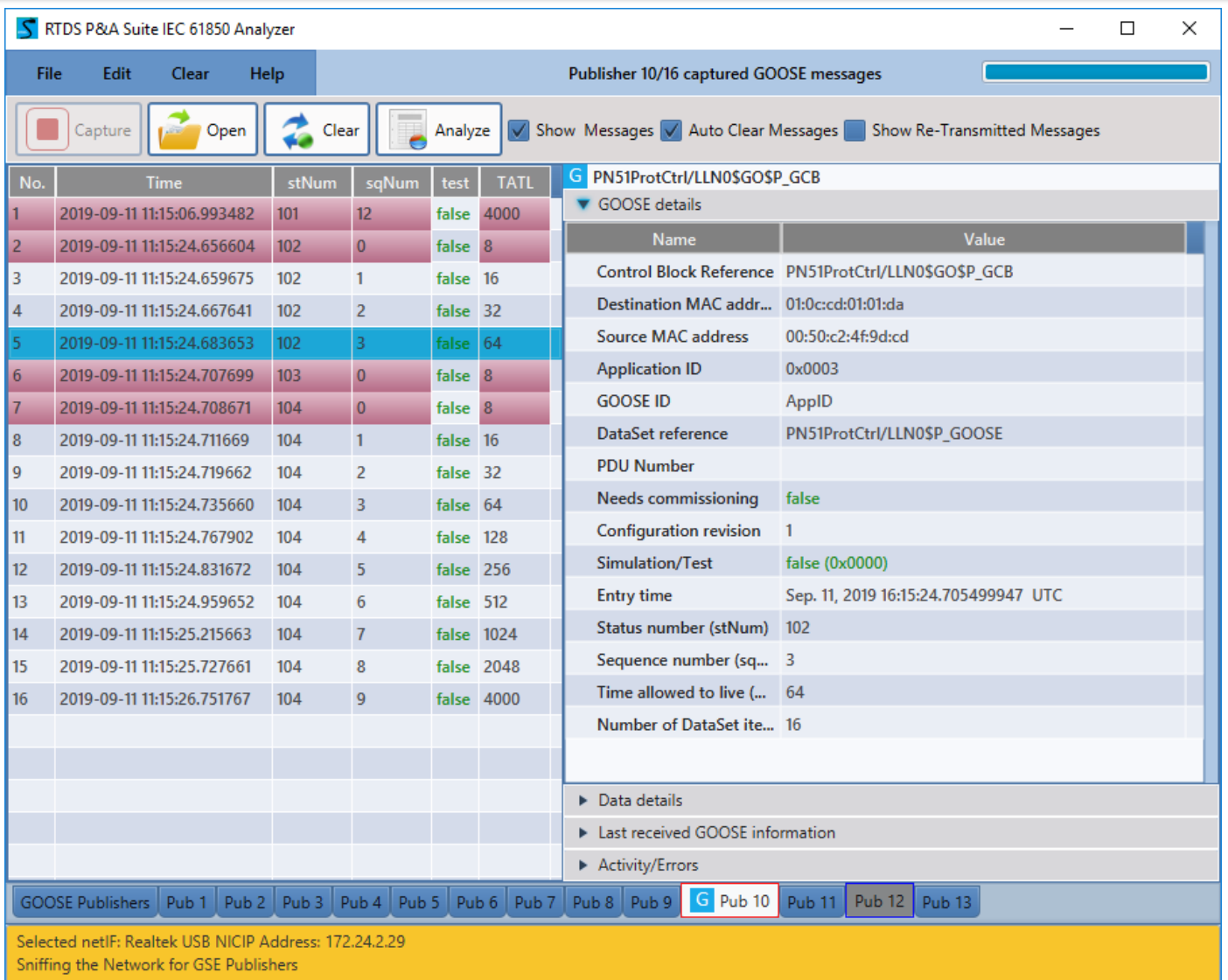

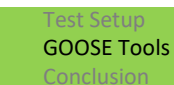

### GOOOSE data details

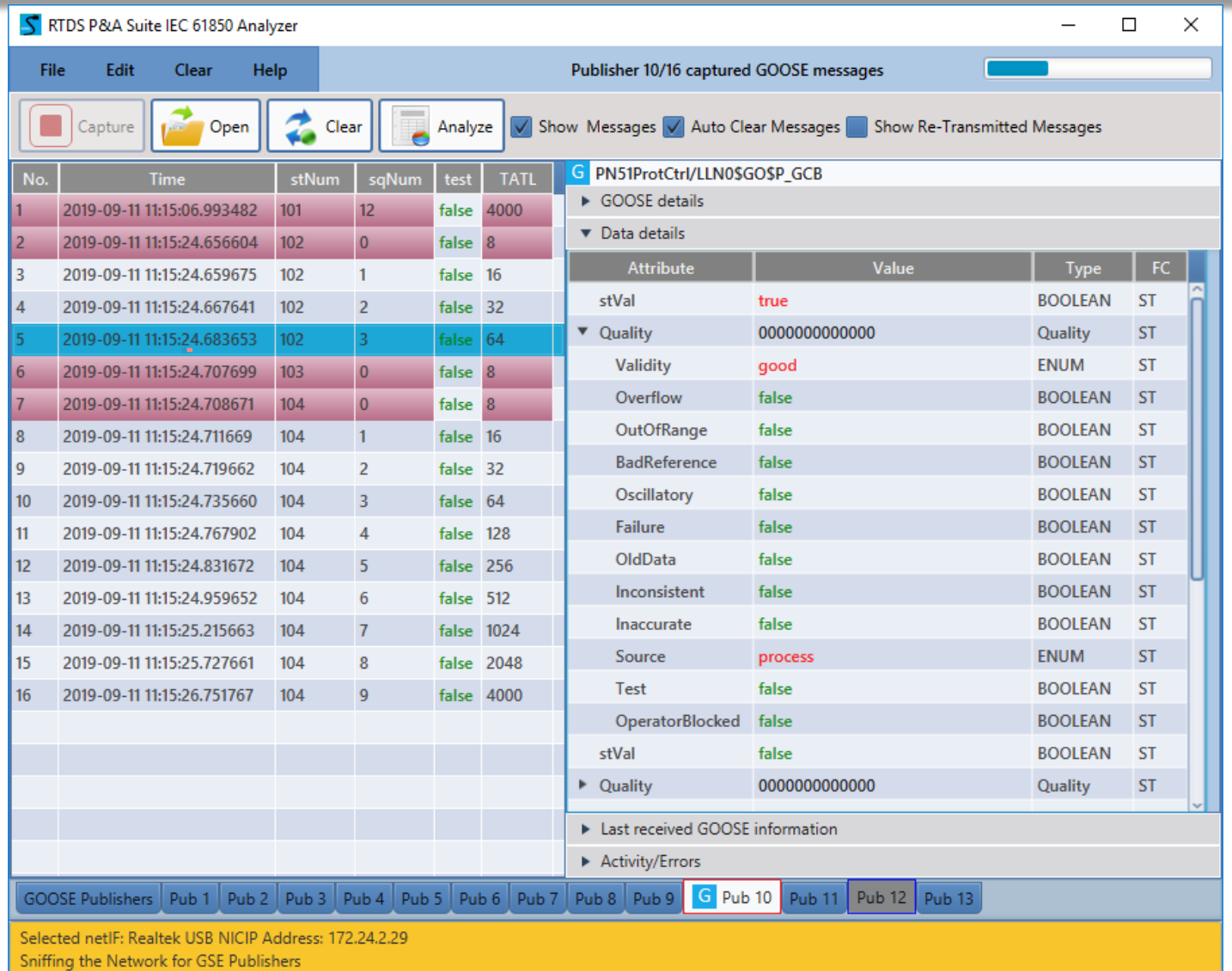

Test Setup GOOSE Tools Conclusion

### GOOSE last received message

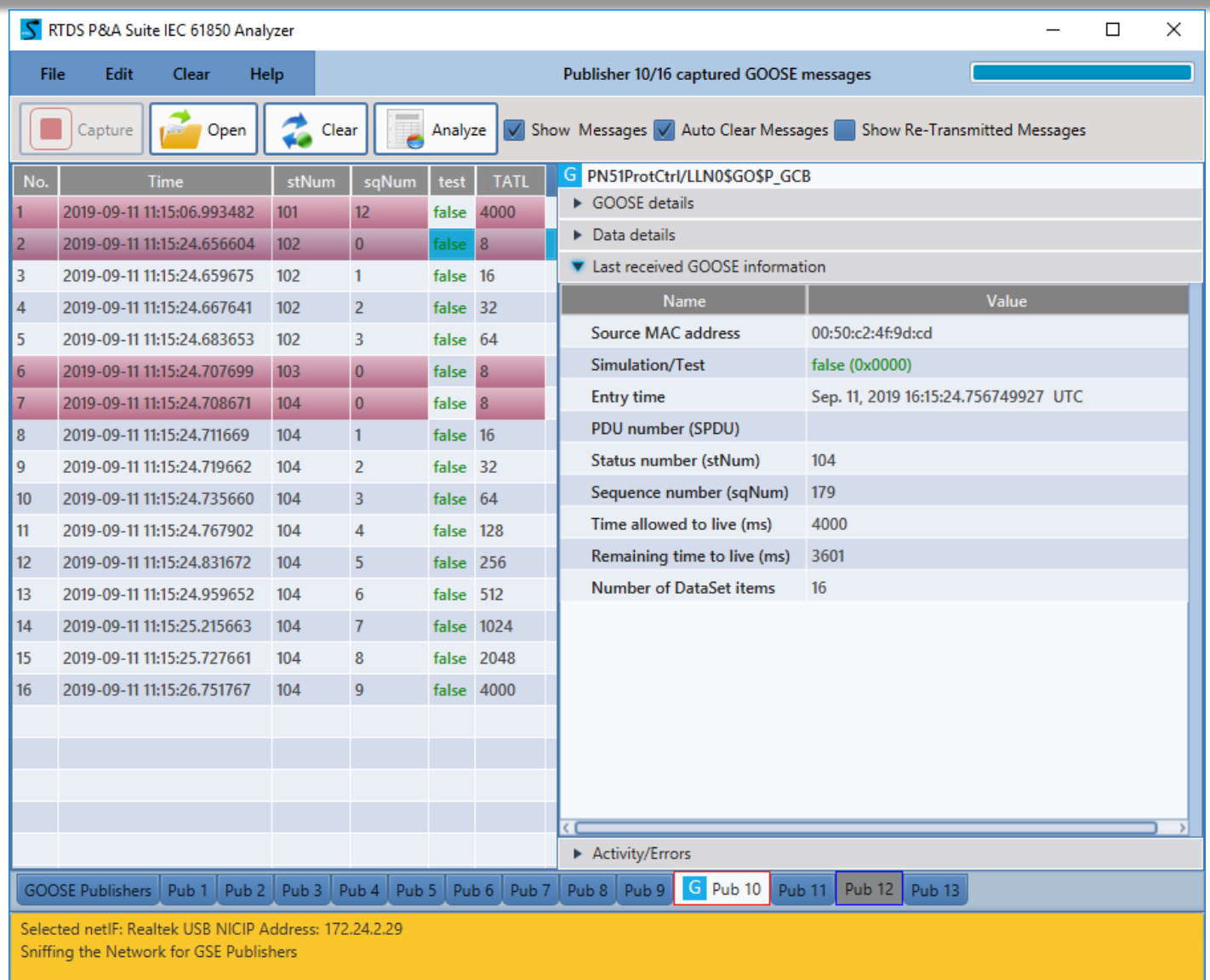

Test Setup GOOSE Tools Conclusion

### **Conclusions**

- Standard IEC 61850 models are created to represent switchgear in real-time simulations
- Related implementation details and configuration procedures are explained
- A standalone client program is used to validate the MMS server operations related to switchgear implementations
- A number of scenarios are tested and results are presented

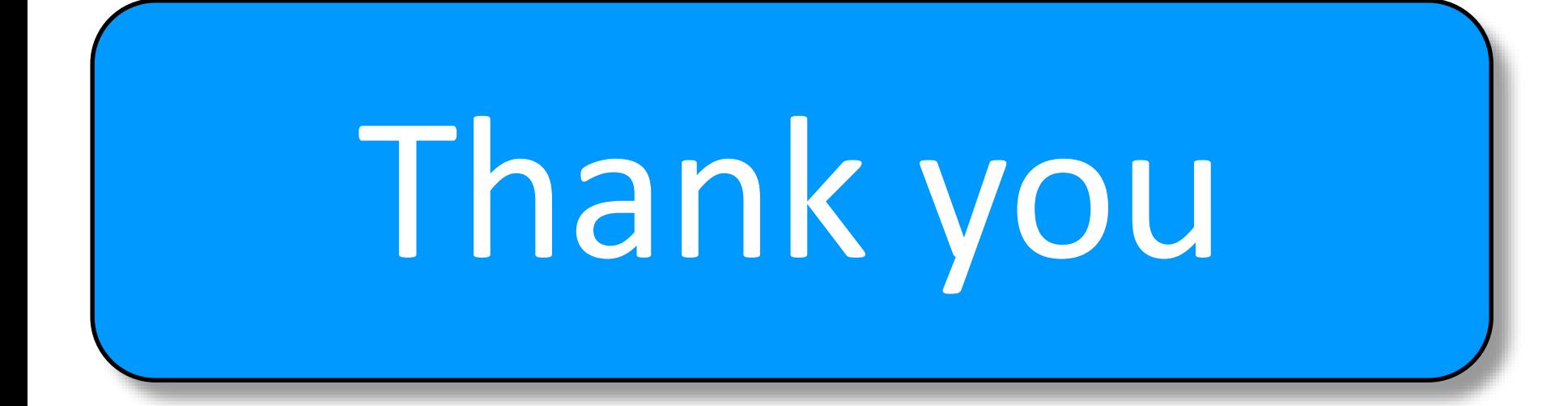

# Q & A